## Verizon Manual Apn Settings For Straight Talk Iphone >>>CLICK HERE<<<

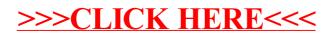